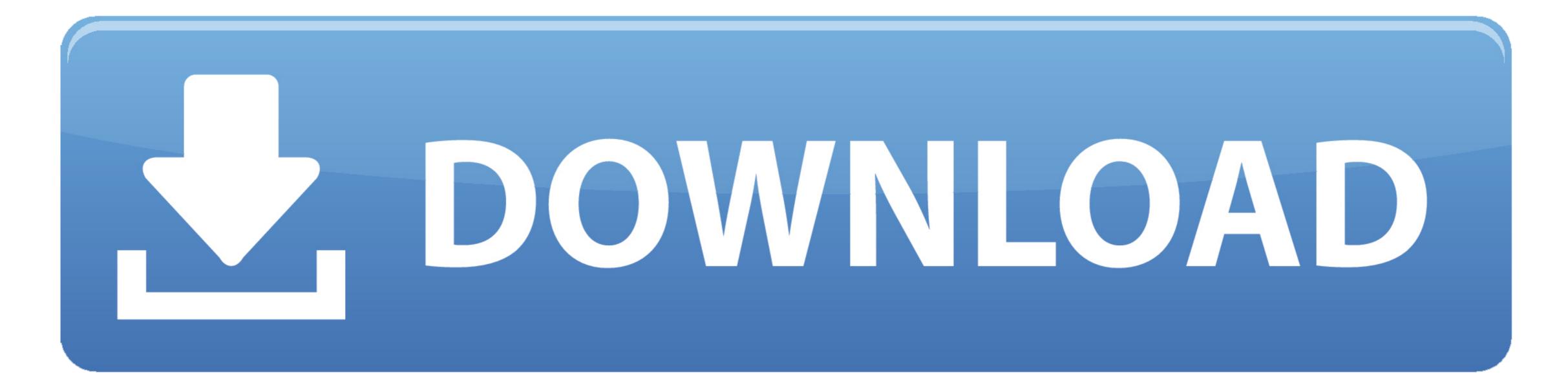

Spotmau Powersuite 2008 Free Download

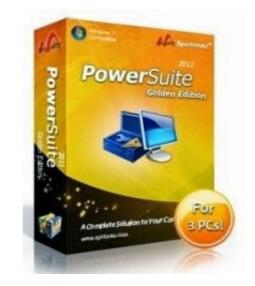

Spotmau Powersuite 2008 Free Download

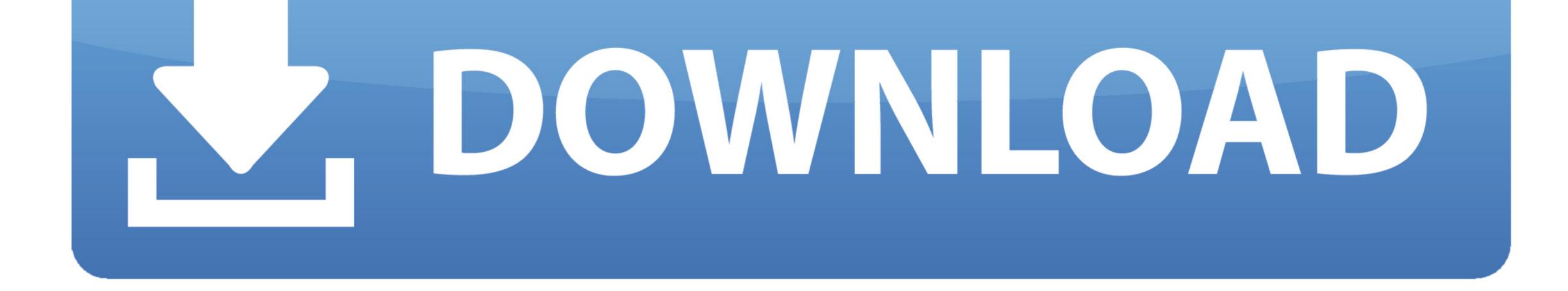

On the Start menu (for Windows 8, right-click the screen's bottom-left corner), click Control Panel, and then, under Programs, do one of the following:... Or, you can uninstall Spotmau PowerSuite Golden 2012 build from your computer by using the Add/Remove Program feature in the Window's Control Panel.

## spotmau powersuite

spotmau powersuite, spotmau powersuite 2018 iso, spotmau powersuite iso, spotmau powersuite download, spotmau powersuite 2012, spotmau powersuite 2020, spotmau powersuite golden edition, spotmau powersuite golden 2012 free download, spotmau powersuite alternative, spotmau powersuite for windows 10

## spotmau powersuite download

## spotmau powersuite 2020

e10c415e6f